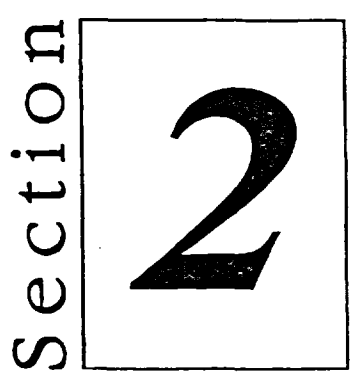

## Création de classeur

- Ouverture et création de  $\blacksquare$ classeur
- Création de formules simples
- Utilisation des fonctions  $\omega$  $\blacksquare$
- Modification de données  $\blacksquare$

厦 **R O** 利 **B R**